## Package 'corrarray'

August 26, 2020

<span id="page-0-0"></span>Type Package

Title Correlation Arrays and 2-Sample Correlation Matrices

Version 1.2.0

Author Rohan Reddy Tummala

Maintainer Rohan Reddy Tummala <rohantummala@gmail.com>

Description The goal of 'corrarray' is to create a multi-sample correlation array by combining the correlation matrices of a data set stratified by a grouping variable. For two specified levels of the variable, 'corrarray' displays one level's correlation matrix in the lower triangular matrix and the other level's correlation matrix in the upper triangular matrix. Such an output can enable visualization of correlations from two samples in a single correlation matrix or corrgram.

License GPL-3

Encoding UTF-8

LazyData true

RoxygenNote 7.1.1

Imports stats, Hmisc

URL <https://github.com/Medicine1/corrarray>

BugReports <https://github.com/Medicine1/corrarray/issues>

NeedsCompilation no

Repository CRAN

Date/Publication 2020-08-26 08:30:03 UTC

### R topics documented:

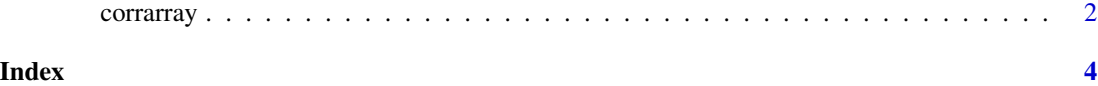

#### Description

This function creates a multi-sample correlation array combining the correlation matrices for each level of the specified grouping variable. Given two levels of the grouping variable, this function creates a single correlation matrix displaying the individual triangular matrices on opposite sides of the principal diagonal.

#### Usage

```
corrarray(x, group = NULL, lower = NULL, upper = NULL,output = c("matrix", "array", "sig.matrix", "sig.array"),
  use = c("complete.obs", "everything", "all.obs",
  "na.or.complete", "pairwise.complete.obs"),
 method = c("pearson", "kendall", "spearman"))
```
#### Arguments

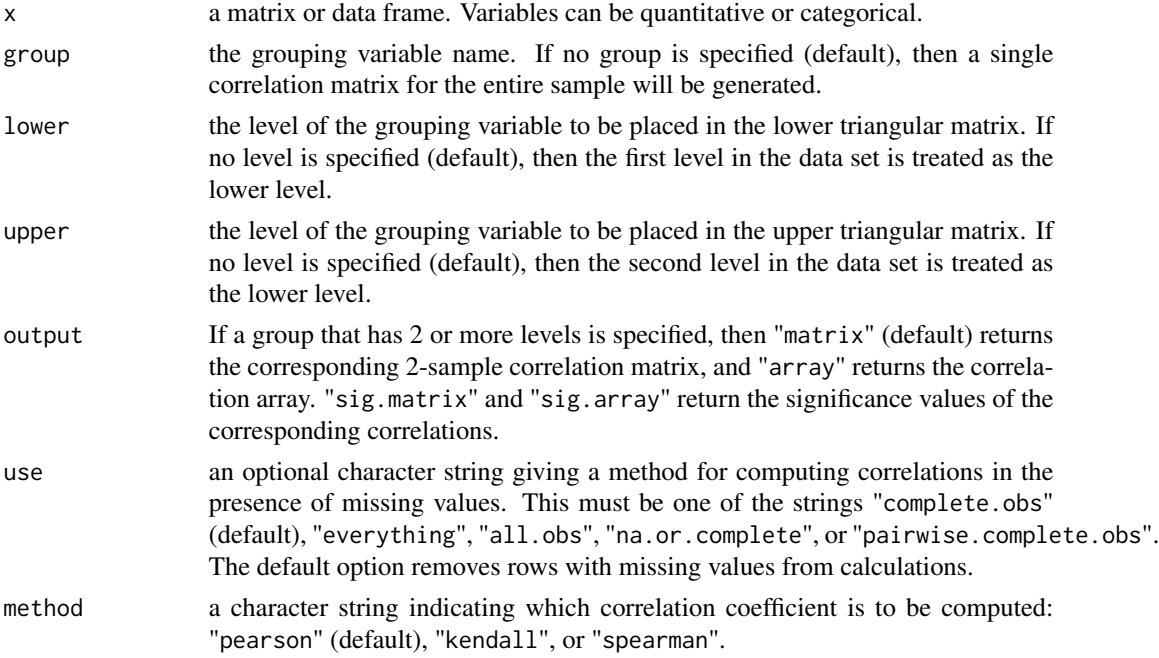

#### Details

If multiple values are provided for group, lower, or upper, then only the first value is used. Apart from the grouping variable, all other variables whose values are not numeric are removed from the correlation matrices. The grouping variable's values, even if numeric, are automatically treated as different levels.

#### <span id="page-2-0"></span>corrarray 3

#### Value

corrarray returns an array or matrix of correlations as numeric values from -1 to 1 (inclusive), or of significance values of the corresponding correlations, and with row and column names as the variable names.

#### See Also

[cor](#page-0-0) for further descriptions of the use and method parameters, and [rcorr](#page-0-0) for significance tests of correlations.

#### Examples

```
## All observations: 1-sample correlation matrix.
corrarray(iris)
## Stratify by the three species: 3-sample correlation array.
corrarray(iris, "Species", output = "array")
## Specify lower and upper samples: 2-sample correlation matrix.
```
corrarray(iris, "Species", lower = "setosa", upper = "virginica")

# <span id="page-3-0"></span>**Index**

 $cor,  $3$$  $corrarray, 2$ 

 $rcorr, 3$